# **Inhaltsverzeichnis**

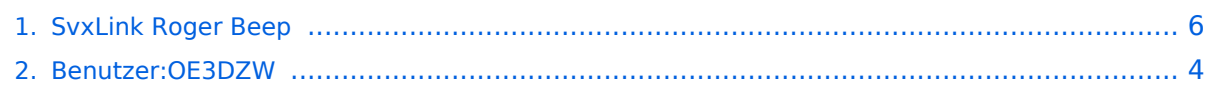

# **SvxLink Roger Beep**

[Versionsgeschichte interaktiv durchsuchen](https://wiki.oevsv.at) [VisuellWikitext](https://wiki.oevsv.at)

sox beep500-10.wav -r 16k -c1 out

### **[Version vom 20. November 2023, 13:43](#page-5-0)  [Uhr](#page-5-0) ([Quelltext anzeigen\)](#page-5-0)** [OE3DZW](#page-3-0) ([Diskussion](https://wiki.oevsv.at/w/index.php?title=Benutzer_Diskussion:OE3DZW&action=view) | [Beiträge](https://wiki.oevsv.at/wiki/Spezial:Beitr%C3%A4ge/OE3DZW))

[Markierung:](https://wiki.oevsv.at/wiki/Spezial:Markierungen) [Visuelle Bearbeitung](https://wiki.oevsv.at/w/index.php?title=Project:VisualEditor&action=view) [← Zum vorherigen Versionsunterschied](#page-5-0)

## **[Version vom 20. November 2023, 13:44](#page-5-0)  [Uhr](#page-5-0) [\(Quelltext anzeigen](#page-5-0))**

[OE3DZW](#page-3-0) [\(Diskussion](https://wiki.oevsv.at/w/index.php?title=Benutzer_Diskussion:OE3DZW&action=view) | [Beiträge\)](https://wiki.oevsv.at/wiki/Spezial:Beitr%C3%A4ge/OE3DZW) [Markierung](https://wiki.oevsv.at/wiki/Spezial:Markierungen): [Visuelle Bearbeitung](https://wiki.oevsv.at/w/index.php?title=Project:VisualEditor&action=view) [Zum nächsten Versionsunterschied →](#page-5-0)

### **Zeile 45: Zeile 45:**

sox beep500-10.wav -r 16k -c1 out /beep500-10.wav

</syntaxhighlight> </syntaxhighlight>

/beep500-10.wav

**−**

Nachdem nun Töne in Sprachdateien vorhanden sind können diese nun in **den Rogerbeep** integriert werden, etwa folgendermaßen:

Nachdem nun Töne in Sprachdateien vorhanden sind können diese nun in **das Skript** integriert werden, etwa folgendermaßen:

# Version vom 20. November 2023, 13:44 Uhr

Svxlink kann optional am Ende der Aussendung einen Roger-Beep senden.

Dieser wird im Abschnitt "[RepeaterLogic]" durch die Einstellung RGR\_SOUND\_DELAY gesteuert.

**+**

Der Wert "-1" deaktiviert den Ton, positive Werte definieren die Verzögerung bis der Ton ausgesendet wird.

In der Standard-Konfiguration wird die konkrete Aussendung durch das TCL-Script "Logic.tcl" im Verzeichnis "/usr/share/svxlink/events.d/local/" gesteuert, konkret durch die Prozedur "send\_rgr\_sound({}".

Diese kann durch ein eigenes Script ersetzt werden. Dazu wird das Untervereichnis "local" angelegt und dort ein TCL-Script erstellt, etwa "rogerbeep.tcl" im Verzeichnis "/usr/share/svxlink /events.d/local/":

```
namespace eval Logic {
variable is rf 0;
proc squelch open {rx id is open} {
         variable sql_rx_id;
        variable is rf;set sql rx id frx id;
         if {!$is_open} {
                 set is rf 1;
         }
```
# **BlueSpice4**

```
}
proc send rgr sound {} {
        variable is rf;
        if \{\fracsis rf} {
                 # Signal wurde vom Netzwerk empfangen
                 playTone 500 300 150;
         } else {
                 # Signal wurde von lokal empfangen
                 playTone 1633 300 50;
                 playSilence 80;
                 playTone 1209 300 50;
 }
        set is rf 0;
 }
}
# end of namespace
```
In obigen Script wird unterschieden, ob über Funk (rf) oder anders (Svxreflector) empfangen wurde, je nachdem wir ein tiefer oder ein hoher Ton ausgesendet.

Alternativ zum integrierten Tongenerator kann auch eine Sounddatei abgespielt werden. Diese ist (sprachabhängig) zu hinterlegen, etwa in "/usr/share/svxlink/sounds/en\_US/Core".

Svxlink erwartet die Sprachdatei in einem bestimmten Format, diese kann durch "sox" erzeugt werden:

sox beep500-10.wav -r 16k -c1 out/beep500-10.wav

Nachdem nun Töne in Sprachdateien vorhanden sind können diese nun in das Skript integriert werden, etwa folgendermaßen:

# <span id="page-3-0"></span>**SvxLink Roger Beep: Unterschied zwischen den Versionen**

[Versionsgeschichte interaktiv durchsuchen](https://wiki.oevsv.at) [VisuellWikitext](https://wiki.oevsv.at)

sox beep500-10.wav -r 16k -c1 out

### **[Version vom 20. November 2023, 13:43](#page-5-0)  [Uhr](#page-5-0) ([Quelltext anzeigen\)](#page-5-0)** [OE3DZW](#page-3-0) ([Diskussion](https://wiki.oevsv.at/w/index.php?title=Benutzer_Diskussion:OE3DZW&action=view) | [Beiträge](https://wiki.oevsv.at/wiki/Spezial:Beitr%C3%A4ge/OE3DZW)) [Markierung:](https://wiki.oevsv.at/wiki/Spezial:Markierungen) [Visuelle Bearbeitung](https://wiki.oevsv.at/w/index.php?title=Project:VisualEditor&action=view) [← Zum vorherigen Versionsunterschied](#page-5-0)

### **[Version vom 20. November 2023, 13:44](#page-5-0)  [Uhr](#page-5-0) [\(Quelltext anzeigen](#page-5-0))**

[OE3DZW](#page-3-0) [\(Diskussion](https://wiki.oevsv.at/w/index.php?title=Benutzer_Diskussion:OE3DZW&action=view) | [Beiträge\)](https://wiki.oevsv.at/wiki/Spezial:Beitr%C3%A4ge/OE3DZW) [Markierung](https://wiki.oevsv.at/wiki/Spezial:Markierungen): [Visuelle Bearbeitung](https://wiki.oevsv.at/w/index.php?title=Project:VisualEditor&action=view) [Zum nächsten Versionsunterschied →](#page-5-0)

### **Zeile 45: Zeile 45:**

sox beep500-10.wav -r 16k -c1 out /beep500-10.wav

</syntaxhighlight> </syntaxhighlight>

/beep500-10.wav

**−**

Nachdem nun Töne in Sprachdateien vorhanden sind können diese nun in **den Rogerbeep** integriert werden, etwa folgendermaßen:

Nachdem nun Töne in Sprachdateien vorhanden sind können diese nun in **das Skript** integriert werden, etwa folgendermaßen:

# Version vom 20. November 2023, 13:44 Uhr

Svxlink kann optional am Ende der Aussendung einen Roger-Beep senden.

Dieser wird im Abschnitt "[RepeaterLogic]" durch die Einstellung RGR\_SOUND\_DELAY gesteuert.

**+**

Der Wert "-1" deaktiviert den Ton, positive Werte definieren die Verzögerung bis der Ton ausgesendet wird.

In der Standard-Konfiguration wird die konkrete Aussendung durch das TCL-Script "Logic.tcl" im Verzeichnis "/usr/share/svxlink/events.d/local/" gesteuert, konkret durch die Prozedur "send\_rgr\_sound({}".

Diese kann durch ein eigenes Script ersetzt werden. Dazu wird das Untervereichnis "local" angelegt und dort ein TCL-Script erstellt, etwa "rogerbeep.tcl" im Verzeichnis "/usr/share/svxlink /events.d/local/":

```
namespace eval Logic {
variable is rf 0;
proc squelch open {rx id is open} {
         variable sql_rx_id;
        variable is rf;set sql rx id frx id;
         if {!$is_open} {
                 set is rf 1;
         }
```
# **BlueSpice4**

```
}
proc send rgr sound {} {
        variable is rf;
        if \{\fracsis rf} {
                 # Signal wurde vom Netzwerk empfangen
                 playTone 500 300 150;
         } else {
                 # Signal wurde von lokal empfangen
                 playTone 1633 300 50;
                 playSilence 80;
                 playTone 1209 300 50;
 }
        set is rf 0;
 }
}
# end of namespace
```
In obigen Script wird unterschieden, ob über Funk (rf) oder anders (Svxreflector) empfangen wurde, je nachdem wir ein tiefer oder ein hoher Ton ausgesendet.

Alternativ zum integrierten Tongenerator kann auch eine Sounddatei abgespielt werden. Diese ist (sprachabhängig) zu hinterlegen, etwa in "/usr/share/svxlink/sounds/en\_US/Core".

Svxlink erwartet die Sprachdatei in einem bestimmten Format, diese kann durch "sox" erzeugt werden:

sox beep500-10.wav -r 16k -c1 out/beep500-10.wav

Nachdem nun Töne in Sprachdateien vorhanden sind können diese nun in das Skript integriert werden, etwa folgendermaßen:

# <span id="page-5-0"></span>**SvxLink Roger Beep: Unterschied zwischen den Versionen**

[Versionsgeschichte interaktiv durchsuchen](https://wiki.oevsv.at) [VisuellWikitext](https://wiki.oevsv.at)

sox beep500-10.wav -r 16k -c1 out

### **[Version vom 20. November 2023, 13:43](#page-5-0)  [Uhr](#page-5-0) ([Quelltext anzeigen\)](#page-5-0)** [OE3DZW](#page-3-0) ([Diskussion](https://wiki.oevsv.at/w/index.php?title=Benutzer_Diskussion:OE3DZW&action=view) | [Beiträge](https://wiki.oevsv.at/wiki/Spezial:Beitr%C3%A4ge/OE3DZW)) [Markierung:](https://wiki.oevsv.at/wiki/Spezial:Markierungen) [Visuelle Bearbeitung](https://wiki.oevsv.at/w/index.php?title=Project:VisualEditor&action=view) [← Zum vorherigen Versionsunterschied](#page-5-0)

### **[Version vom 20. November 2023, 13:44](#page-5-0)  [Uhr](#page-5-0) [\(Quelltext anzeigen](#page-5-0))**

[OE3DZW](#page-3-0) [\(Diskussion](https://wiki.oevsv.at/w/index.php?title=Benutzer_Diskussion:OE3DZW&action=view) | [Beiträge\)](https://wiki.oevsv.at/wiki/Spezial:Beitr%C3%A4ge/OE3DZW) [Markierung](https://wiki.oevsv.at/wiki/Spezial:Markierungen): [Visuelle Bearbeitung](https://wiki.oevsv.at/w/index.php?title=Project:VisualEditor&action=view) [Zum nächsten Versionsunterschied →](#page-5-0)

### **Zeile 45: Zeile 45:**

sox beep500-10.wav -r 16k -c1 out /beep500-10.wav

</syntaxhighlight> </syntaxhighlight>

/beep500-10.wav

**−**

Nachdem nun Töne in Sprachdateien vorhanden sind können diese nun in **den Rogerbeep** integriert werden, etwa folgendermaßen:

Nachdem nun Töne in Sprachdateien vorhanden sind können diese nun in **das Skript** integriert werden, etwa folgendermaßen:

# Version vom 20. November 2023, 13:44 Uhr

Svxlink kann optional am Ende der Aussendung einen Roger-Beep senden.

Dieser wird im Abschnitt "[RepeaterLogic]" durch die Einstellung RGR\_SOUND\_DELAY gesteuert.

**+**

Der Wert "-1" deaktiviert den Ton, positive Werte definieren die Verzögerung bis der Ton ausgesendet wird.

In der Standard-Konfiguration wird die konkrete Aussendung durch das TCL-Script "Logic.tcl" im Verzeichnis "/usr/share/svxlink/events.d/local/" gesteuert, konkret durch die Prozedur "send\_rgr\_sound({}".

Diese kann durch ein eigenes Script ersetzt werden. Dazu wird das Untervereichnis "local" angelegt und dort ein TCL-Script erstellt, etwa "rogerbeep.tcl" im Verzeichnis "/usr/share/svxlink /events.d/local/":

```
namespace eval Logic {
variable is rf 0;
proc squelch open {rx id is open} {
         variable sql_rx_id;
        variable is rf;set sql rx id frx id;
         if {!$is_open} {
                 set is rf 1;
         }
```
# **BlueSpice4**

```
}
proc send rgr sound {} {
        variable is rf;
        if \{\fracsis rf} {
                 # Signal wurde vom Netzwerk empfangen
                 playTone 500 300 150;
         } else {
                 # Signal wurde von lokal empfangen
                 playTone 1633 300 50;
                 playSilence 80;
                 playTone 1209 300 50;
 }
        set is rf 0;
 }
}
# end of namespace
```
In obigen Script wird unterschieden, ob über Funk (rf) oder anders (Svxreflector) empfangen wurde, je nachdem wir ein tiefer oder ein hoher Ton ausgesendet.

Alternativ zum integrierten Tongenerator kann auch eine Sounddatei abgespielt werden. Diese ist (sprachabhängig) zu hinterlegen, etwa in "/usr/share/svxlink/sounds/en\_US/Core".

Svxlink erwartet die Sprachdatei in einem bestimmten Format, diese kann durch "sox" erzeugt werden:

sox beep500-10.wav -r 16k -c1 out/beep500-10.wav

Nachdem nun Töne in Sprachdateien vorhanden sind können diese nun in das Skript integriert werden, etwa folgendermaßen: